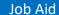

## **Audit Assist**

The Audit Assist function enables you to perform an immediate check on a document to determine if there are any warnings or errors that could impede processing of the voucher.

There are different errors and/or warnings that display a message when something is incorrect on a document. Once you click **Audit Assist** on the voucher, if something is incorrect, you receive either an error or warning message. When an error message is displayed, you are not allowed to continue with the voucher until the condition has been changed. When a warning message is displayed, you are allowed to continue with the voucher, but your court may require more information or additional changes before the document is approved.

| I. CIR./DIST/DIV.CODE                              |                                                                                                    |                                                                                                    |                     |                 | VOUCHER NUMBER     |  |
|----------------------------------------------------|----------------------------------------------------------------------------------------------------|----------------------------------------------------------------------------------------------------|---------------------|-----------------|--------------------|--|
| )101                                               | Thomas Watson                                                                                                    |                                                                                                    |                     |                 |                    |  |
| 3. MAG. DKT/DEF.NUMBER                             | 4. DIST. DKT/DEFNUMBER<br>1:14-CR-08806-1-AA                                                                                                    | 5. APPEALS, DKT/DEF                                                                                            | NUMBER              | 6. OTHER. DKT/I | DEF.NUMBER         |  |
| 7. IN CASE/MATTER OF(Case Name)                    | 8. PAYMENT CATEGORY                                                                                                    | 9. TYPE PERSON REP                                                                                             | RESENTED            | 10. REPRESENTA  | TION TYPE          |  |
| JSA v. Watson                                      | Felony (including pre-trial diversion<br>of alleged felony)                                                                                                    | Adult Defendant                                                                                                |                     | Criminal Case   |                    |  |
| 1. offense(s) charged<br>2:1738.P MORTGAGE DISCRIN | MINATION                                                                                                    |                                                                                                    |                     |                 |                    |  |
| 12. ATTORNEY'S NAME AND MAILING                    |                                                                                                    | 13. COURT ORDER                                                                                                |                     |                 |                    |  |
| Andrew Anders<br>10 Main Street                    |                                                                                                    | AAssociate                                                                                                    | C Co-Counsel        | D Federal       | F Subs for Federal |  |
| San Antonio TX 78210<br>Phone: 210-833-5623        |                                                                                                    | L Learned Counsel                                                                                              | O Appointing        | P Subs for      | R Subs for         |  |
| Cell phone: 210-555-1234                           |                                                                                                    | (Capital Only)                                                                                                 | Counsel             | Panel Attorney  | Retained Attorney  |  |
| Email: lisa_omelas@aotx.uscourts.gov               |                                                                                                    | S Pro Se                                                                                                    | T Retained Attorney | U Subs for Pr   | X Administrative   |  |
|                                                    |                                                                                                    | Y Standby Counsel                                                                                              |                     |                 |                    |  |
|                                                    |                                                                                                    | Prior Attorney's Name Appointment Dates Signature of Presiding Judge or By Order of the Court Albert Albertson |                     |                 |                    |  |
| 14. LAW FIRM NAME AND MAILING ADDRESS              |                                                                                                    | Date of Order<br>3/3/2014                                                                                      | Nunc P              | ro Tunc Date    |                    |  |
|                                                    |                                                                                                    |                                                                                                    | _                   |                 |                    |  |
|                                                    |                                                                                                    | Repayment   YES                                                                                                | ✓ NO                |                 |                    |  |
| Payment Info                                       |                                                                                                    | Associate                                                                                                    | - Info              |                 |                    |  |
| ·                                                  | Anders - Andrew Anders 🕶                                                                                                    | ASSOCIAC                                                                                                    |                     |                 |                    |  |
|                                                    |                                                                                                    |                                                                                                    |                     |                 |                    |  |
| Andrew                                             | Anders - Andrew Anders                                                                                                    |                                                                                                    |                     |                 |                    |  |
| Billing Co                                         | de:0101-00002                                                                                                    |                                                                                                    |                     |                 |                    |  |
| 110 Main                                           |                                                                                                    |                                                                                                    |                     |                 |                    |  |
|                                                    |                                                                                                    |                                                                                                    |                     |                 |                    |  |
| San Anto                                           | The state of the state of the s |                                                                                                    |                     |                 |                    |  |
| 78210 - 0                                          |                                                                                                    |                                                                                                    |                     |                 |                    |  |
| Phone: 2                                           | 10-833-5623                                                                                                    |                                                                                                    |                     |                 |                    |  |
| Fax:                                               |                                                                                                    |                                                                                                    |                     |                 |                    |  |
|                                                    |                                                                                                    |                                                                                                    |                     |                 |                    |  |
| First   < Previous   Ne                            | xt > Last » Save                                                                                                    |                                                                                                    | Delete Dra          |                 | Audit Assist       |  |

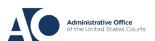

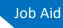

## Audit Assist - Error Message

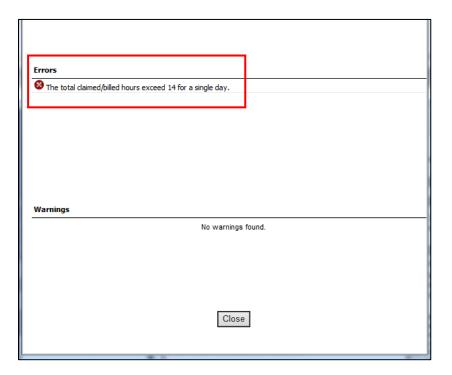

## Audit Assist - Warning Message

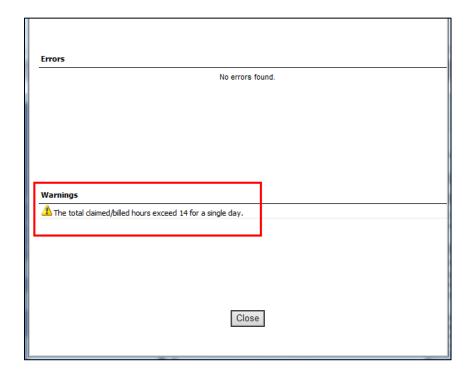